# **Agreements and Organizations in Licenses**

## Access an Agreement from a license

#### Steps

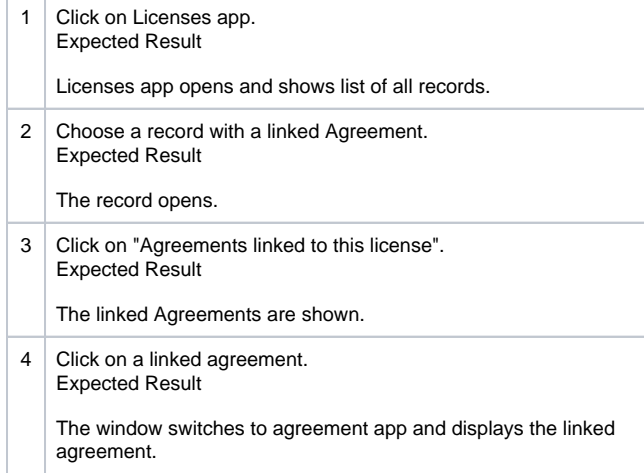

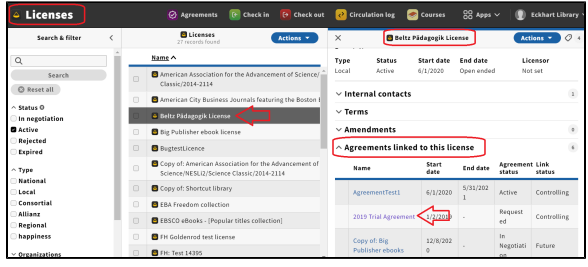

C Licenses (C Checkin (G Checkin Condiction C Checkin Condition C Courses 22 Apply V<br>Search & Filter (C Checkin Condition Condition Condition Condition Condition Condition Condition Condition Con<br>Search & Checkin Condition

 $\mathbf{0}$ 

### Attach an Organization to a License

#### **Steps**

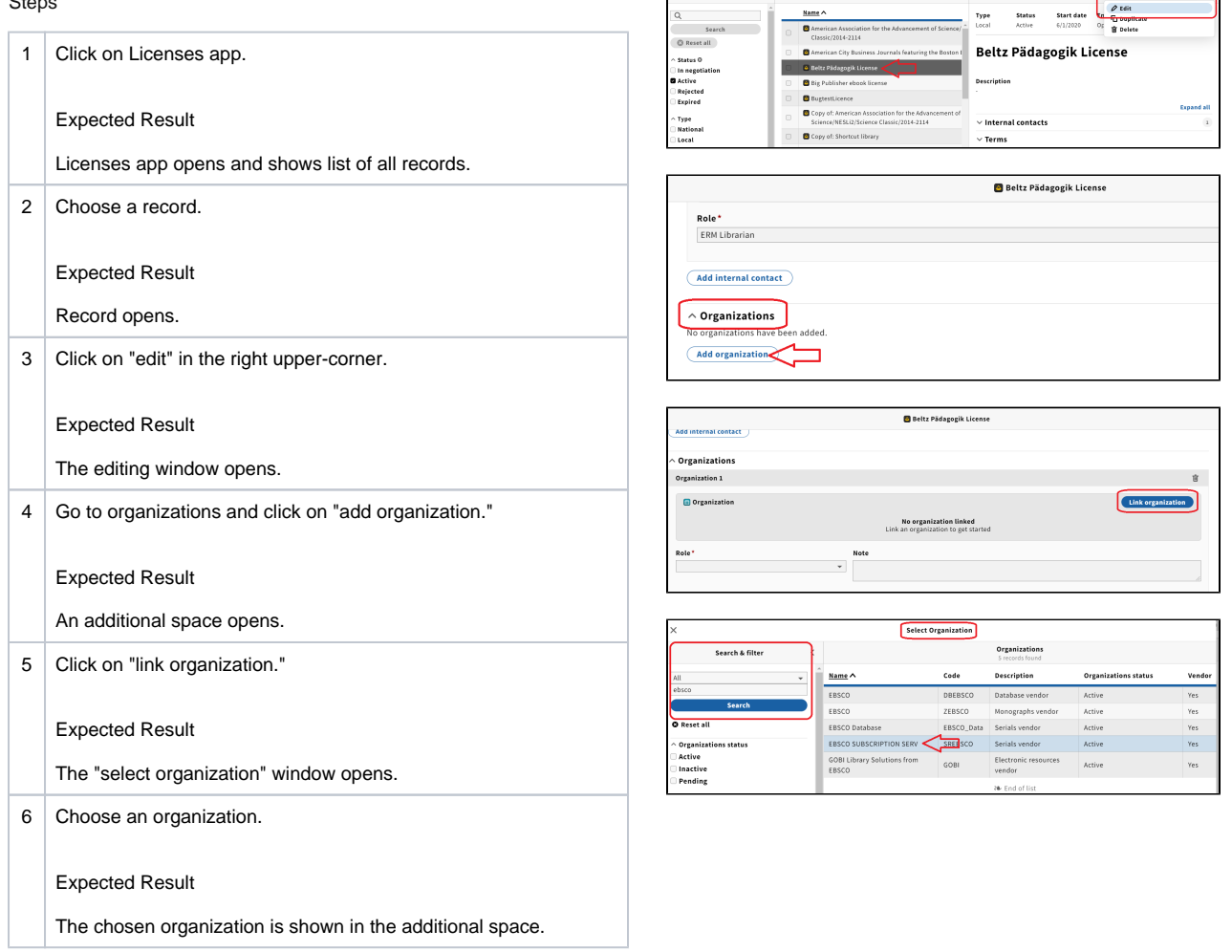

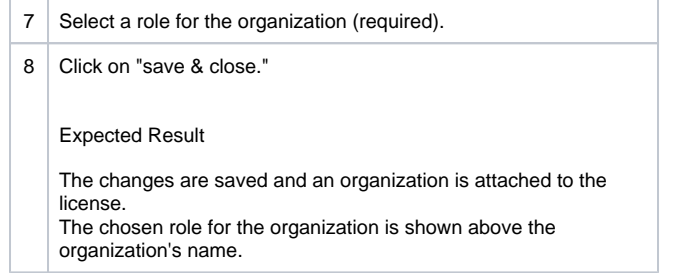

## Remove an Organization from a License

Steps

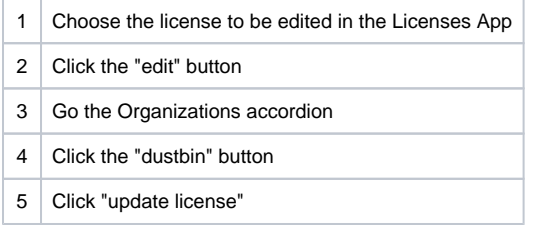

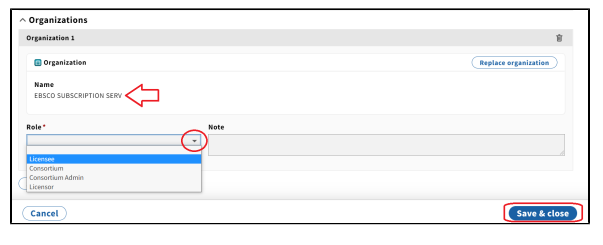

Editing a license: see screenshot 1 under "Attach an Organization to a License."

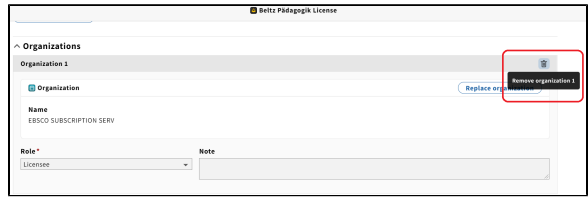